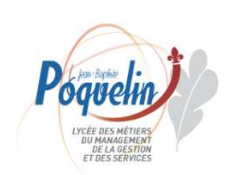

72 rue Léon Désoyer 72 Tue Leon Desbyer<br>78100 Saint-Germain-en-Laye<br>**28** : 01 30 87 44 00 - Télécopie : 01 39 73 21 65 Site Internet : http://www.lycee-jbpoquelin.fr

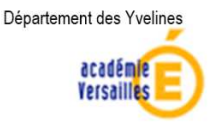

**Règlement de la demi-pension** 

Les repas sont servis en continu de 11.30 heures à 13.10 heures.

*Si l'inscription à la demi-pension n'est jamais obligatoire, les élèves ou étudiants qui y prennent leur repas s'engagent cependant à respecter le règlement intérieur du service annexe d'hébergement (SAH)* 

> **Chaque repas doit être réservé à l'avance. Voir page 2 du présent document**

# **I. L'inscription**

**Pour valider son inscription, chaque élève ou étudiant doit obligatoirement se présenter munis de trois documents** :

- **Le dossier d'inscription Restauration scolaire au lycée** mode d'emploi
- L'attestation de la CAF (restauration scolaire) renseignant votre quotient familial. Sans ce document, le tarif le plus élevé vous sera appliqué. Aucune rétroactivité ne sera accordée.
- **Un relevé d'identité bancaire** (obligatoire en cas de remboursement d'un trop perçu)

# **II. Le paiement**

**Pour les nouveaux élèves et étudiants jamais inscrits à la demi-pension du lycée,** le paiement s'effectue par chèque obligatoirement au moment de l'inscription (chèque d'un montant de 80 € à l'ordre de l'agent comptable du lycée Jean Baptiste Poquelin), ceci pour permettre un fonctionnement de la demi-pension dès le mois de septembre.

**Pour tous, au cours de l'année scolaire,** le paiement s'effectue à l'initiative de chaque demipensionnaire par télépaiement sur le site de l'établissement. Il suffira de cliquer sur le lien disponible sur le site du lycée (http://espacenumerique.turbo-self.com/Connexion.aspx?id=774) pour créer un compte personnel (dans un premier temps) puis pour créditer la carte remise en début d'année scolaire (pour un montant minimum de 30,00 €).

Dans le cas où la carte n'aurait pas été alimentée, aucun repas ne pourra alors être servi à l'élève ou à l'étudiant concerné. Pour bénéficier du service de demi-pension, il devra obligatoirement la recharger d'un montant suffisant. Il est à noter qu'en fonction de leurs ressources, les familles peuvent solliciter une aide sociale auprès du service d'Intendance ou de l'assistance sociale de l'établissement.

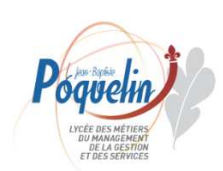

72 rue Léon Désoyer 72 Tue Leon Desbyer<br>78100 Saint-Germain-en-Laye<br>**28** : 01 30 87 44 00 - Télécopie : 01 39 73 21 65 Site Internet : http://www.lycee-jbpoquelin.fr

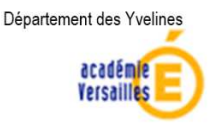

### **III. La carte**

L'accès à la demi-pension s'effectue au moyen d'une carte :

- **Pour les nouveaux élèves et étudiants jamais inscrits à la demi-pension**, une carte leur sera remise gratuitement. Elle est strictement personnelle et ne peut être prêtée. Elle comporte obligatoirement une photo récente.
- **Pour les élèves et étudiants déjà en possession de la carte remise à la rentrée précédente**, elle reste valable durant toute la scolarité.

La carte doit obligatoirement être présentée à chaque passage. **En cas de perte ou de destruction, elle devra être remplacée dans les deux jours**. L'élève, l'étudiant ou l'apprenti devra alors se présenter à l'Intendance de l'établissement, muni d'une photo d'identité récente, pour obtenir une seconde carte. Elle sera facturée au tarif de **8,00€** (tarif voté en CA le 16/04/19).

Si des « oublis », ou pertes se renouvellent, des dispositions pouvant aller jusqu'à la radiation de la demi-pension, seront prises par le chef d'établissement.

### **IV. La réservation des repas**

**Tout élève désirant déjeuner doit avoir réservé son repas**. La réservation est un impératif à respecter, car c'est ce processus qui entraine la confection et la distribution du repas. **Les réservations peuvent s'effectuer plusieurs semaines à l'avance et, au plus tard, jusqu'à la veille 23h59** (par exemple, pour bénéficier d'un déjeuner le jeudi, la réservation doit être saisie, au plus tard, jusqu'au mercredi 23h59).

Les réservations sont personnelles et ne peuvent concerner qu'un seul repas par jour. L'annulation de la réservation des repas se fait dans les mêmes conditions. Le prix du repas est déduit à la réservation, que le repas soit consommé ou non. Le repas réservé et non pris sera débité de la carte le jour même, aucune annulation ne sera prise en compte après.

### **V. Les accès à la réservation des repas**

#### **L'élève ou l'étudiant dispose de deux possibilités** :

- **Deux bornes installées dans l'établissement** : couloir de l'administration et sortie du réfectoire, muni de votre badge
- **Sur Internet, via le site du lycée ou une application mobile,** muni des identifiants fournis à la rentrée

Saint Germain en Laye,le 28/05/2021

Le Gestionnaire, Le Proviseur, Le Proviseur, Le Proviseur, Le Proviseur, Le Proviseur, Le Proviseur, Le Proviseur, Le Proviseur, Le Proviseur, Le Proviseur, Le Proviseur, Le Proviseur, Le Proviseur, Le Proviseur, Le Provis

M. MATHIEU M. DE TROGOFF